# **Задание: Создать таблицу. По таблице построить диаграмму. Каждое задание выполняем на отдельном листе Книги Excel**

### **ЗАДАЧА 1 (столбчатая)**

Наибольшая глубина озера Байкал 1620 м, Онежского озера 127 м, озера Иссык-Куль 668 м, Ладожского озера 225 м.

### **ЗАДАЧА 2 (круговая)**

Из 27 учащихся класса за контрольную работу 9 человек получили оценку «5», 15 – «4» и  $3 - \kappa 3$ ».

### **ЗАДАЧА 3 (столбчатая)**

Площадь России равна 17,1 млн.км<sup>2</sup>, площадь Китая равна 9,6 млн.км<sup>2</sup>, площадь Индии – 3,3 млн.км<sup>2</sup> и площадь США – 9,4 млн.км<sup>2</sup>.

### **ЗАДАЧА 4 (круговая)**

Суша на Земле распределена следующим образом: леса занимают площадь 57 млн.км<sup>2</sup>,

степи – 24 млн.км<sup>2</sup>, тундры, пустыни и болота – 54 млн.км<sup>2</sup> и пашня – 15 млн.км<sup>2</sup>.

## **ЗАДАЧА 5 (столбчатая)**

Тихий океан имеет площадь 179 млн.км $^2$ , Атлантический – 93 млн.км $^2$ , Индийский – 75 млн.км $^2$ и Северный Ледовитый – 13 млн.км<sup>2</sup>. а) Реки Европы

#### **Дополнительно: Построить по данным таблицам диаграммы**

**1)** Реки Европы

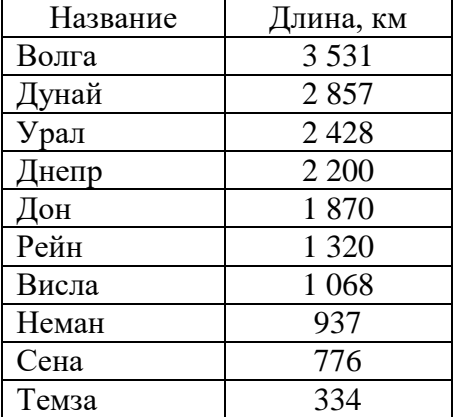

2) Распределение имен серверов Интернета по доменам

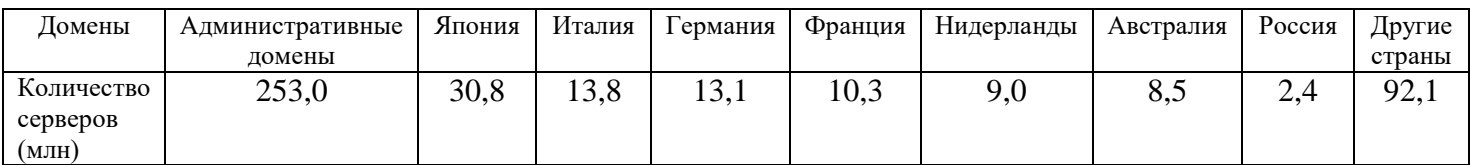